# **Ruby master - Bug #4731**

# **ruby -S irb fails with mingw/msys vanilla builds**

05/19/2011 01:29 AM - rogerdpack (Roger Pack)

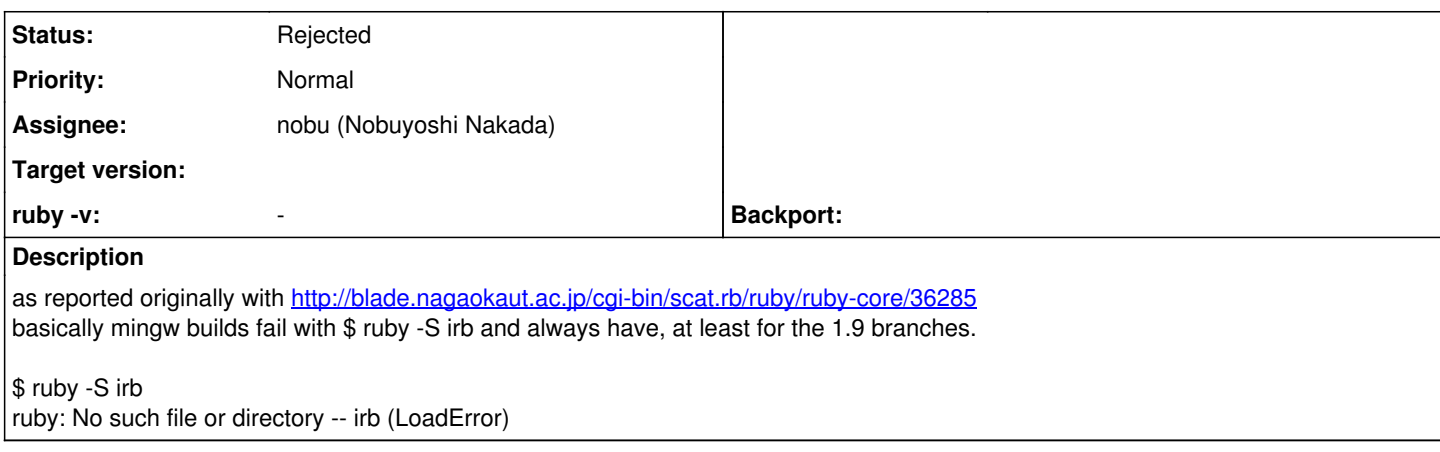

## **History**

#### **#1 - 06/11/2011 04:58 PM - ko1 (Koichi Sasada)**

*- Status changed from Open to Assigned*

*- Assignee set to nobu (Nobuyoshi Nakada)*

## **#2 - 07/15/2011 11:10 AM - nobu (Nobuyoshi Nakada)**

*- Status changed from Assigned to Feedback*

I can't reproduce it. Is irb only a batch file, or an exe file?

## **#3 - 07/15/2011 09:28 PM - luislavena (Luis Lavena)**

Nobuyoshi Nakada wrote:

I can't reproduce it. Is irb only a batch file, or an exe file?

After make install the end result in the indicated prefix is a series of batch files like: irb.bat which contains a mix of windows commands and the Ruby script in it, which is then fired using ruby -x

On RubyInstaller we replaced that with plain stubs and the original scripts from Ruby's source code, see here:

<https://github.com/oneclick/rubyinstaller/blob/master/recipes/interpreter/ruby19.rake#L146-149> <https://github.com/oneclick/rubyinstaller/blob/master/recipes/interpreter/ruby19.rake#L156-161> <https://github.com/oneclick/rubyinstaller/blob/master/recipes/interpreter/ruby19.rake#L182-191>

This workaround was implemented so ruby -S irb works.

## **#4 - 07/16/2011 07:53 PM - nobu (Nobuyoshi Nakada)**

*- ruby -v changed from ruby 1.9.3dev (2011-05-18 trunk 31614) [i386-mingw32] to -*

Hi,

At Fri, 15 Jul 2011 21:28:50 +0900, Luis Lavena wrote in [ruby-core:38075]:

> On RubyInstaller we replaced that with plain stubs and the original scripts from Ruby's source code, see here:

I see. There is only irb.bat, not irb sans the suffix. In that sense, it's natural to fail, but maybe unexpected behavior. Now I'm thinking to make -S option search with .bat (and .cmd too) suffix if it is not found. How do you feel

about this?

diff --git a/ruby.c b/ruby.c index 93b12d8..b8258ea 100644 --- a/ruby.c  $+++ b$ /ruby.c @@ -1288,14 +1288,42 @@ process\_options(int argc, char \*\*argv, struct cmdline\_options \*opt) } else if (opt->do\_search) { char \*path

## **#5 - 07/17/2011 05:23 AM - luislavena (Luis Lavena)**

On Sat, Jul 16, 2011 at 7:46 AM, Nobuyoshi Nakada [nobu@ruby-lang.org](mailto:nobu@ruby-lang.org) wrote:

I see. Â There is only irb.bat, not irb sans the suffix. Â In that sense, it's natural to fail, but maybe unexpected behavior. Â Now I'm thinking to make -S option search with .bat (and .cmd too) suffix if it is not found. Â How do you feel about this?

Thank you Nakada-san, I see a few drawbacks with this approach:

- For a missing script (e.g. foo), system will attempt to find two extra "foo.bat" and "foo.cmd" in all portions of PATH, which will be expensive.
- It will introduce a platform-specific discrepancy that other implementations will either need to implement or indicate that are not compatible.

I would like to understand why original script is merged with the batchfile stub in tools/rbinstall.rb

Perhaps we can remove that?

The only reason I see with this is PowerShell, which finds the extensionless script prior the .bat one and attempts to execute it (dunno why, but that is what it tries).

For users with PowerShell I've always recommend them use "ruby -S script" instead.

Thank you for your time.

-- Luis Lavena AREA 17

Perfection in design is achieved not when there is nothing more to add. but rather when there is nothing more to take away. Antoine de Saint-Exupéry

## **#6 - 07/21/2011 11:23 PM - nobu (Nobuyoshi Nakada)**

# Hi,

-

At Sun, 17 Jul 2011 05:22:32 +0900, Luis Lavena wrote in [ruby-core:38108]:

> I would like to understand why original script is merged with the batchfile stub in tools/rbinstall.rb

Perhaps we can remove that?

Removing the stub, or splitting to a batch file and a script file?

The only reason I see with this is PowerShell, which finds the extensionless script prior the .bat one and attempts to execute it (dunno why, but that is what it tries).

The reason is just that one file is handier than two files. I know nothing about PowerShell.

-- Nobu Nakada

# **#7 - 07/21/2011 11:23 PM - luislavena (Luis Lavena)**

On Thu, Jul 21, 2011 at 11:07 AM, Nobuyoshi Nakada [nobu@ruby-lang.org](mailto:nobu@ruby-lang.org) wrote:

Hi,

At Sun, 17 Jul 2011 05:22:32 +0900, Luis Lavena wrote in [ruby-core:38108]:

> I would like to understand why original script is merged with the batchfile stub in tools/rbinstall.rb

Perhaps we can remove that?

Removing the stub, or splitting to a batch file and a script file?

Splitting to back and script file.

The only reason I see with this is PowerShell, which finds the extensionless script prior the .bat one and attempts to execute it (dunno why, but that is what it tries).

The reason is just that one file is handier than two files.

What particular thing are you doing with the files? If I move I move the entire directory.

Thank you.

-- Luis Lavena AREA 17 -

Perfection in design is achieved not when there is nothing more to add, but rather when there is nothing more to take away. Antoine de Saint-Exupéry

#### **#8 - 01/26/2013 06:48 AM - drbrain (Eric Hodel)**

Luis, Nobu, what is the status of this?

# **#9 - 01/26/2013 07:07 AM - luislavena (Luis Lavena)**

*- Status changed from Feedback to Assigned*

*- Assignee changed from nobu (Nobuyoshi Nakada) to luislavena (Luis Lavena)*

drbrain (Eric Hodel) wrote:

Luis, Nobu, what is the status of this?

I proposed an alternate rbinstall.rb method in  $#6769$  that will correct this issue.

However, workload has been high and code in rbinstall.rb is not very clear.

#### **#10 - 10/30/2015 12:38 PM - luislavena (Luis Lavena)**

*- Assignee changed from luislavena (Luis Lavena) to nobu (Nobuyoshi Nakada)*

#### **#11 - 08/29/2017 08:43 AM - hsbt (Hiroshi SHIBATA)**

*- Status changed from Assigned to Rejected*

I couldn't reproduce this with RubyInstaller 2.4.1-2.